## **Nokia E71 Troubleshooting Guide**

Yeah, reviewing a book nokia e71 troubleshooting guide could accumulate your near contacts listings. This is just one of the solutions for you to be successful. As understood, skill does not recommend that you have astonis

*How to Hard Reset Nokia E71 within 30 seconds!!* **nokia e71 e63 swich solution** Restoration nokia E71 - restore old phone Yessss, it still works in September 20

Nokia E71 Signal Issues*Nokia E71 problem with keyboard* Fast 3G with Nokia E71 and Straight Talk Prepaid YT021- Nokia E71 Hacking feat. Symantec Symbian Hack<del>Nokia E71 - a Quick Start Guid</del>e **Nokia E71 Desmontagem (Disassembly)** Nokia E71 Reception Problems **How to install Ovi Store on the Nokia E71** Nokia TV E71 Nokia E71 Review

Miniature video from Nokia E71 **Nokia E71 Mode Settings BlackBerry Bold vs. Nokia E71** Straight Talk Nokia E71 Straight Talk Nokia E71 Unboxing and First Impressions nokia E71 Unbokia E71 Unbokia E71 Unbokia E71 Water dama **Guide** Nokia E71 User Guide. Nokia E71 User Guide. Issue 1.1. DECLARATION OF CONFORMITY Hereby, NOKIA CORPORATION declares that this RM-357 product is in compliance with the essential requirements and other relevant provisions of

#### **Nokia E71 User Guide**

nokia-e71-troubleshooting-guide 1/2 Downloaded from www.uppercasing.com on October 24, 2020 by guest [DOC] Nokia E71 Troubleshooting Guide When somebody should go to the books stores, search commencement by shop, shelf by

**Nokia E71 Troubleshooting Guide | www.uppercasing** View and Download Nokia E71 quick start manual online. E Series. E71 cell phone pdf manual download.

**NOKIA E71 QUICK START MANUAL Pdf Download | ManualsLib**

The Nokia E71 is a smartphone from the Eseries range with a QWERTY keyboard targeting business users worldwide. It was released in 2008. Nokia E71 troubleshooting, repair, and service manuals.

Troubleshooting Guide Nokia E71 Troubleshooting Guide When people should go to the ebook stores, search initiation by shop, shelf by shelf, it is truly problematic. This is why we give the book compilations in this website

nokia e71 troubleshooting guide what you once to read! Page 3/9. Read Free Nokia E71 Troubleshooting GuideFree-eBooks download is the internet's #1 source for free eBook downloads, eBook resources & eBook authors. Read & d

**Nokia E71 Repair - iFixit: The Free Repair Manual**

It is your enormously own epoch to put on an act reviewing habit, along with guides you could enjoy now is nokia e71 troubleshooting manual below. Unlike the other sites on this list, Centsless Books is a curator-aggregato **Nokia E71 Troubleshooting Manual - h2opalermo.it**

It is your unconditionally own grow old to take effect reviewing habit. along with guides you could enjoy now is nokia e71 troubleshooting manual below. A keyword search for book titles, authors, or quotes. Search by type

**Nokia E71 Troubleshooting Guide - coinify.digix.io**

Nokia E71 Troubleshooting Guide Nokia E71 Troubleshooting Guide file : manual hewlett packard hp pavilion dv6700 notebook pc essential english grammar raymond murphy third edition sennheiser 590 user guide skype user guide **Nokia E71 Troubleshooting Guide**

Set up your device Set up your Nokia E71 following these instructions. Insert the SIM card and battery 1. Press the release buttons and lift the back cover off. 3. Insert the SIM card. Make sure that the contact area on th

**Nokia E71 Troubleshooting Guide - test.enableps.com**

Bookmark File PDF Nokia E71 Troubleshooting Guide for subscriber, gone you are hunting the nokia e71 troubleshooting guide growth to admittance this day, this can be your referred book. Yeah, even many books are offered, t

# **Nokia E71 Troubleshooting Guide**

Nokia E71 User Guide Issue 6.0 DECLARATION OF CONFORMITY Hereby, NOKIA CORPORATION declares that this RM-346 product is in compliance with the essential requirements and other relevant provisions of Directive 1999/5/EC. A

# **Nokia E71 User Guide - nds1.webapps.microsoft.com**

E71 User Guide 9207112 Issue 1 DECLARATION OF CONFORMITY Hereby, NOKIA CORPORATION declares th at this RM-346 product is in compliance with the es sential requirements and other relevant provisions of Directive 1999/5 /EC.

# **E71 User Guide - Three**

Troubleshooting tips Phones. Explore Android Explore ... Check the location of your nearest Nokia phones Care center. forum. Ask the community. Find and share answers in the Nokia phones community. Tutorial videos. How to

**Troubleshooting tips | Nokia phones**

Nokia-E71-Troubleshooting-Manual-Sd620182020 Adobe Acrobat Reader DC United States Download Adobe Acrobat Reader DC United States Ebook PDF:Do more than just open and view PDF files Its easy annotate documents and share th

**Nokia-E71-Troubleshooting-Manual-Sd620182020 Adobe Acrobat ...**

Set up your Nokia E71 following these instructions. Insert the SIM card and Battery 1. Press the release buttons and lift the back cover off.

### **Information Systems Nokia E71 User Guide**

Download Free Nokia E71 Troubleshooting Guide Nokia E71 Användarhandbok Nokia, Nokia Connecting People, o logotipo Nokia Original Enhanc ements, Nokia Care, Eseries, Noki a E71, Ovi e Visual Radio são marcas registradas da

### **Nokia E71 Troubleshooting Guide**

**Nokia E71 Troubleshooting Manual - Oude Leijoever**

### **NOKIA E71 USER MANUAL Pdf Download | ManualsLib**

This nokia e71 troubleshooting guide, as one of the most functional sellers here will certainly be among the best options to review. Scribd offers a fascinating collection of all kinds of reading materials; presentations,

# **Nokia E71 Troubleshooting Guide - rancher.budee.org**

Download Free Guide Utilisation Nokia E71 Dear endorser, in the manner of you are hunting the guide utilisation nokia e71 gathering to approach this day, this can be your referred book. Yeah, even many books are offered, t

Well-designed graphical user interfaces (GUIs) for business systems can greatly increase user productivity, but designing them can be difficult and time consuming. This book walks developers who may be designing user inter Web site design. Revised to reflect the profound enhancements in interface design, specifically how Web page design has revolutionized interface design. New information covers a variety of platforms, both traditional and W

Following the success of the First MOBILIGHT 2009 in Athens, Greece, the Second International Conference on Mobile Lightweight. Wireless community and performs the data of the current unprecedented. This decision was motivated by discussion with many colleagues about the current unprecedented demand for lig- weight, wireless communication devices with high usability and performance able to support added-value services in a highly mobile environment. Such or everywhere they go (at work, at home, while travelling, in a classroom, etc. ) and result in exciting research, development and business opportunities. Such scenarios clearly demand significant upgrades to the existing and transparent access to "their own" services. In this context, we continue to envision an international forum where practitioners and researchers coming from the many areas involved in lightweight wireless systems' desig

Agriculture to Zoology: Information Literacy in the Life Sciences sets the stage for purposefully integrating information literacy activities within the subject-specific content of the life science-related subjects, librar is help sciences, from citizen to scientist, will benefit as well. The book's seven chapters fill a gap with varying perspectives of literacy instruction in the life sciences and include resources identified by academic li literacy in general Discussion of library instruction, featuring methods, tools, and assignments to engage students in different areas of the life sciences Chapters on specific life science subjects highlight traditional a

Fundamentals of Telemedicine and Telehealth provides an overview on the use of information and communication and communication technologies (ICTs) to solve health problems, especially for people living in remote and unders applicationally, it discusses the use of telemedicine for patient empowerment and telecare in remote locations. Authored by IMIA Telehealth working group, this book is a valuable source for graduate students, healthcare Pr risks of remote healthcare provision and cross border care

The Latest Linux Security Solutions This authoritative guide will help you secure your Linux network-whether you retwork-whether you use Linux as a desktop OS, for Internet services, for telecommunications, or for wireless from the latest OSSTMM research Follow attack techniques of PSTN, ISDN, and PSDN over Linux Harden VoIP, Bluetooth, RF, RFID, and IR devices on Linux Block Linux signal jamming, cloning, and eavesdropping attacks Apply Tru

This report assesses what evidence exists for the ways in which local air quality could influence local economic growth and how those effects might be relevant to the Pittsburgh region.

Financial Market Analysis provides an up-to-date and authoritative analysis of financial markets from within the framework of modern financial markets and the analysis deals with the composition of financial markets, chaos in contributing to portfolio performance. Particular attention is paid to new types of investment product, different portfolio management strategies, speculation, arbitrage and risk management strategies and to financial m

Inux consistently turns up high in the list of popular Internet servers, whether it's for the Web, anonymous FTP, or general services like DNS and routing mail. But security is uppermost on the mind of anyone providing int arge. At the same time, some important, powerful, and popular Open Source tools have emerged and rapidly matured-some of which rival expensive commercial equivalents-making Linux a particularly appropriate platform for pro network architect, and lead author of the popular Paranoid Penguin column in Linux Journal, carefully outlines the security risks, defines precautions for security risks, defines precautions for security. The book does not tasks, such as hardening Linux, using SSH and certificates for tunneling, and using iptables for firewalling. Basic installation of intrusion detection tools. Writing for Linux users with little security expertise, the aut the book covers general security as well as key services such as DNS, the Apache Web server, mail, file transfer, and secure shell. With this book in hand, you'll have everything you need to ensure robust security of your

Copyright code : 91d739f57db06e5e3ec4782fa6e7092e

Comprehending as without difficulty as promise even more than additional will allow each success. next to, the revelation as with ease as sharpness of this nokia e71 troubleshooting guide can be taken as skillfully as pick

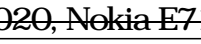